# **2020-05-22 OpenStack Release Selection Meeting Minutes**

#### **Meeting Link: <https://attcorp.webex.com/join/pg683k>**

Meeting Number: **739 623 371**

### Attendees:

- Name (Organisation)
- **[Pankaj Goyal](https://wiki.lfnetworking.org/display/~pgoyal)**
- [Cedric Ollivier](https://wiki.lfnetworking.org/display/~ollivier)
- [Johanna Heinonen](https://wiki.lfnetworking.org/display/~johheino)
- **[Karine Sevilla](https://wiki.lfnetworking.org/display/~KSevilla)**

### Agenda + Minutes

- Agenda Bashing
- Shortlist of candidate releases:
	- <sup>o</sup> Stein and Train
- Comparison of releases as per selection criteria
	- RM 3.0 doesn't require FPGA; Edge, but not part of RM 3.0, is pushing for FPGA
		- Thus, Cyborg v1.0 API suffices but why start with v1.0 if we have to switch to 2.0
	- $\circ$  Minimise # of releases selected by CNTT and need to frequent upgrades
	- Consider Ironic support for Redfish (non OSTK) Virtual media boot Train reelase.
	- If choose Stein, RA-1 documentation will complete probably by EOY 2020 while Stein will get into extended maintenance by October 2020
- $AOB$

### Action Items

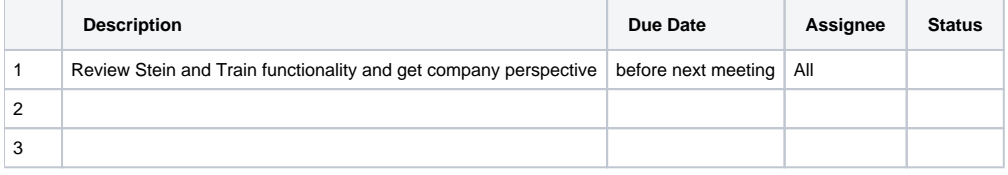

#### **Distros**

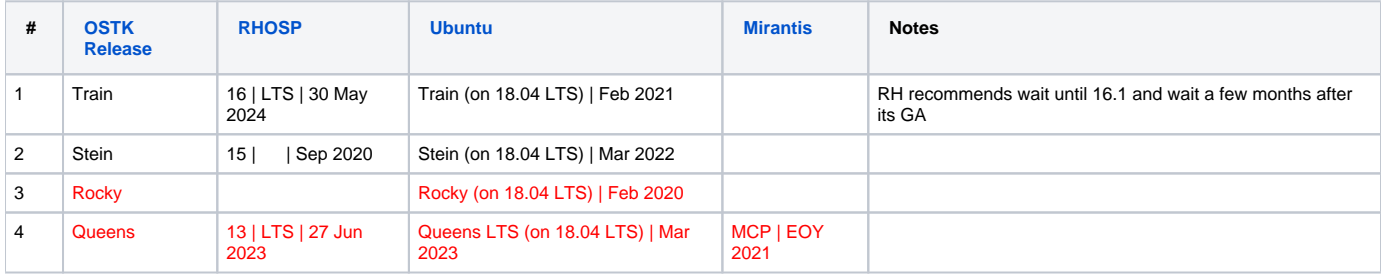

#### OSTK Release Notes for Services of interest to CNTT

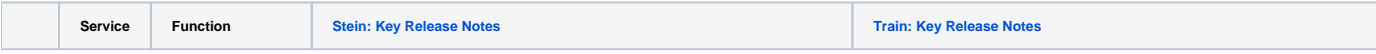

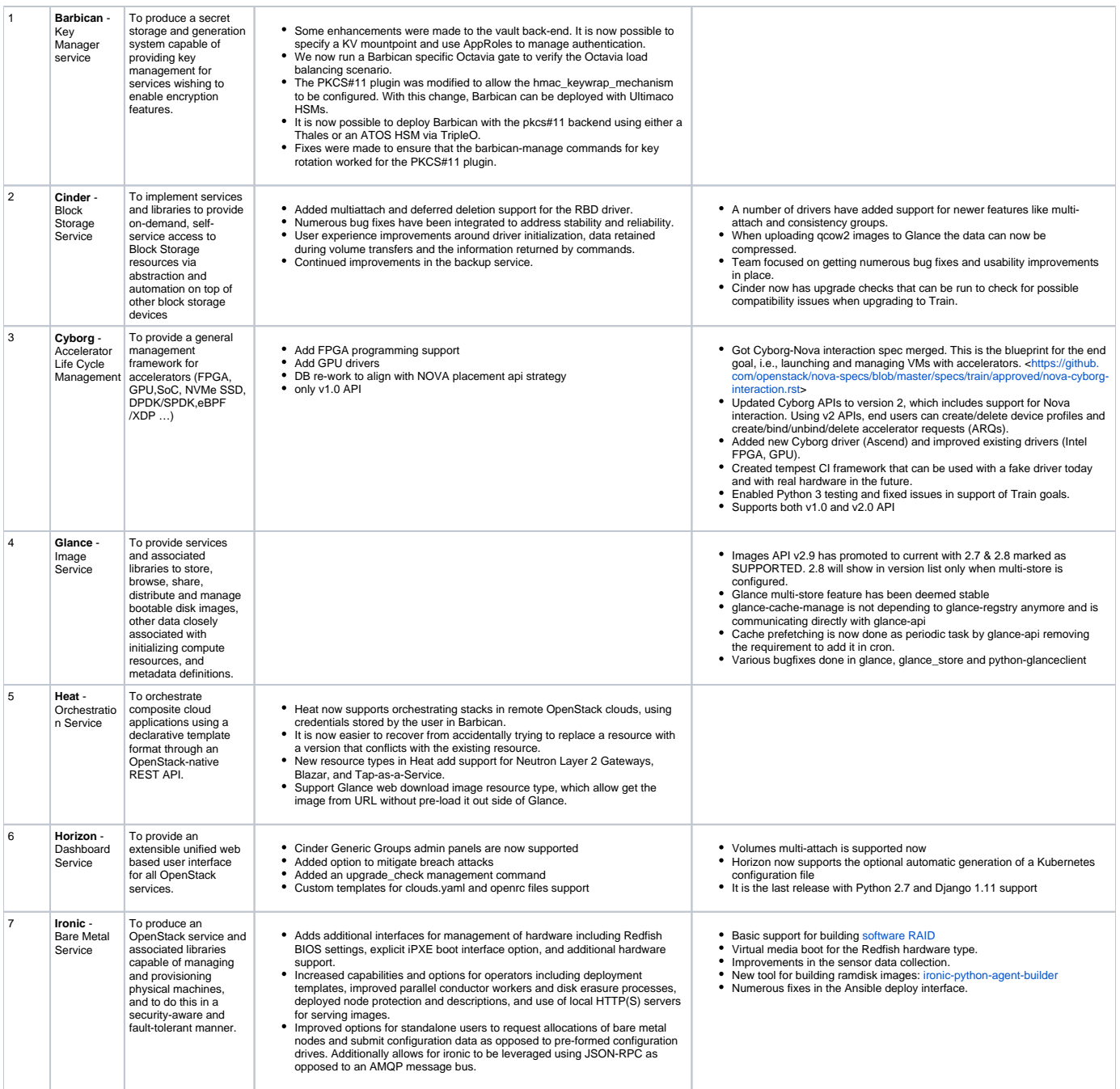

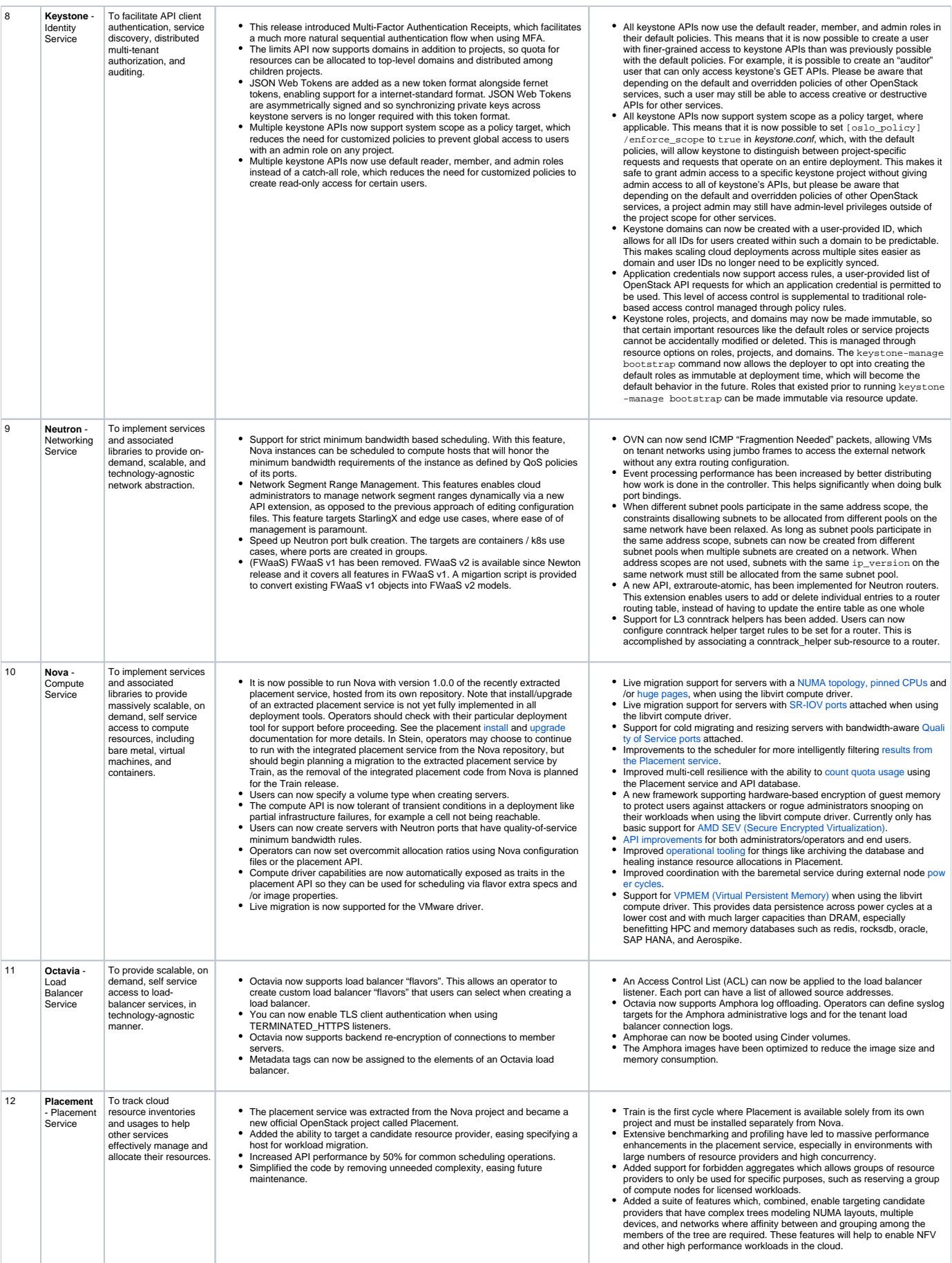

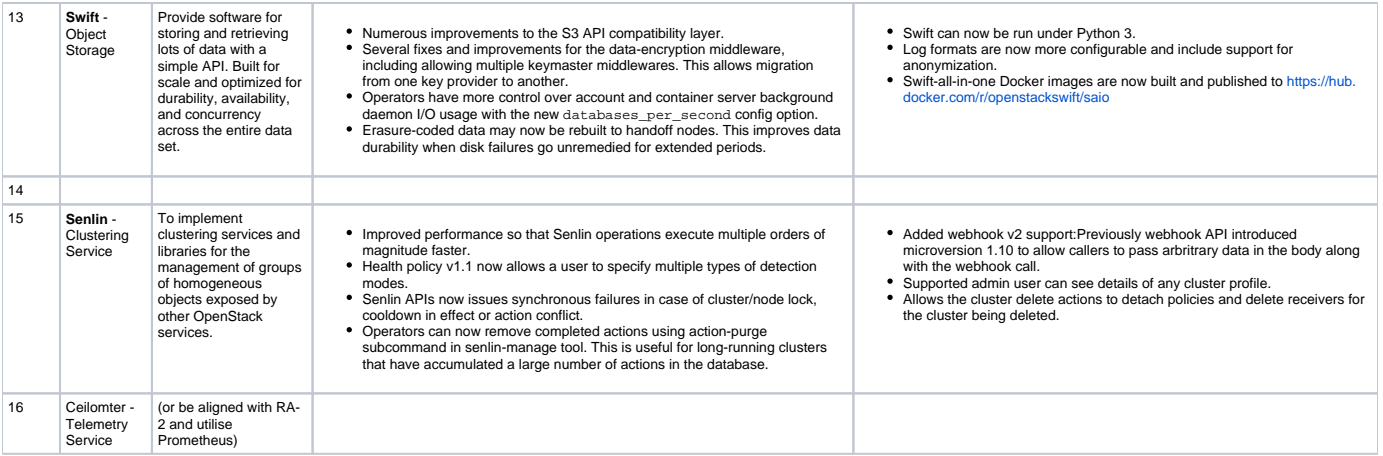

## Cyborg API

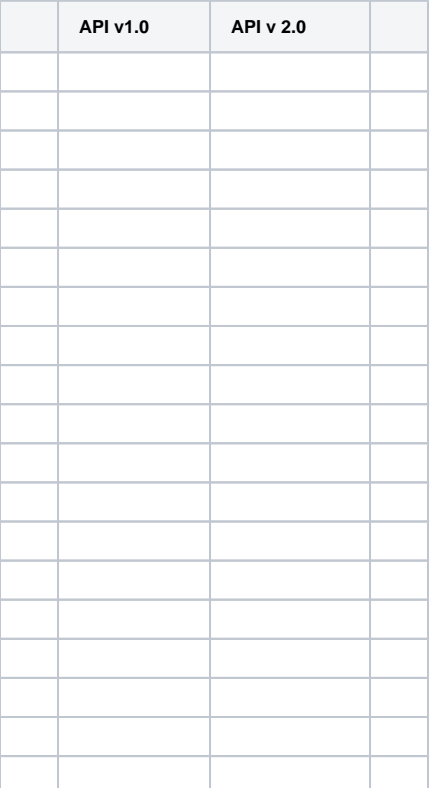